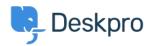

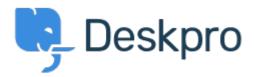

<u>Centro de Suporte</u> > <u>Comunidade</u> > <u>Feature Request</u> > <u>Improve the UI of the Ticket Status</u> <u>menu, so Sub-Statuses are exposed immediately and can be selected in 1 click</u>

Improve the UI of the Ticket Status menu, so Sub-Statuses are exposed immediately and can be selected in 1 click Finished

- Jeroen Geilman
- Nome do fórum: #Feature Request

When I add a sub-status to any of the base statuses, changing the status to this substatus now requires me to **click twice** in the ticket status field.

This is guite error-prone, and requires more actions than is desirable.

I want to select **one** status with **one** click; why not display the status select drop-down in the same way that departments and sub-departments are shown, i.e. as inset sub-select options ?

Comentário (1)

## **Lara Proud**

há 7 meses

Thanks for the suggestion Jeroen, the UI for updating ticket statuses has been updated to now require two separate clicks, now when you hover over the status, sub-statuses will open in a dropdown menu to the side which you can select. This will update the status and substatus in one click, reducing complexity and the possibility of error.